# **>> System Center Operations Manager**

**Implementing**

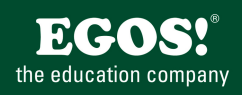

Operations Manager überwacht Ihre IT Services in Ihrer Enterprise Umgebung und inkludiert das Know-How von Microsoft PSS zur schnellen und effenzienten Fehlerbehebung. Operation Manager ist in die Produkt-Familie Systems Center vollständig integriert.

### **Ihr Nutzen**

Sie beherrschen Sie Planung, Installation und Konfiguration einer Operations Management Umgebung. Ausserdem können Sie ein zentrales Monitoring verschiedenster Server implementieren.

## **Voraussetzungen**

Gute Windows Administrationskenntnisse.

#### **Preis pro Teilnehmer**

EUR 1975,- exklusive der gesetzlichen MwSt.

- **Seminardauer**
- 5 Tag(e)/Day(s)

#### **Seminarinhalte**

- 1. Tag
- \* Installation von SCOM
- Vorraussetzungen
- Services, OM Database
- \* Verwendung der OM Console
- Operator Accounts
- Web Console
- \* User Roles
- \* Ansichten erstellen
- \* Konfiguration der Mgmt-Groups
- Global Settings
- Notifications
- Subscriptions
- 2. Tag
- \* Agent Installation
- Vorbereitungen im AD
- Automatische und manuelle Installation
- \* Management Packs
- Überblick über Mgmt-Packs
- Import und Export von MPs
- Erstellen von eigenen MPs
- \* Reporting
- Konfiguration der Reporting Services
- Installation von OM Reporting
- Erstellen und Arbeiten mit Reports
- 3. Tag
- \* Monitoring von Services
- Exception Monitoring
- Performance Monitoring
- Company KB
- Anpassung von MPs
- \* Agentless Monitoring - Konfiguration des Exception Monitoring
- Monitoring von Clients
- 
- Grouppolicies für Client Monitoring
- 4. Tag
- \* Audit Collection Services
- Überblick und Funktionalität
- Konfigration von Forwardern und Collectors
- ACS Reporting

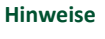

MOC50028,

Version: 2007 R2

- \* Die OM 2007 Command Shell
- Powershell Kommandos für OM2007

#### 5. Tag

- \* Konfiguration komplexer Umgebungen
- Multi-Homed Agents
- Multi-Tiered Umgebungen
- Konnektoren zwischen Management Groups
- \* Migration von MOM2005 auf OM2007
- Arbeiten mit dem Migration Tool
- Konvertierung von Management Packs